Продажа электронных книг с собственного продающего сайта имеет свои плюсы и минусы. С одной стороны вы сможете заработать гораздо больше, поскольку комиссии онлайн-библиотек и онлайн-издательств достигает значительных размеров.

Как указывалось выше, продажа книг на Litres даст вам только четверть от заявленной цены, Amazon забирает 70%. Если вы продаете свою книгу на сайтах информационных продуктов, то комиссия составит от 100 -150 рублей с каждой продажи. С другой стороны, вам придётся затратить гораздо больше времени, в том числе на создание сайта и организацию автоматической оплаты за ваши книги с сайта. Создание своего сайта или даже одностраничного сайта подразумевает наличие определенных знаний, но, самое главное, требует опыта в маркетинге, умения продвигать сайт в интернете, понимать, как работают инструменты рекламы, как определить их эффективность и как оптимизировать рекламную кампанию.

 $\pmb{\times}$ 

В процессе продвижения вашей книги к читательской аудитории, вам придётся составить план. Разработайте мероприятия, чтобы максимально привлечь к вашей книге внимание потенциальных читателей. Используйте

мультиканальные способы продвижения. Создайте страницу книги на Facebook, создайте «шум» своими постами вокруг книги. Расскажите о ней вашим коллегам, друзьям, знакомым, чтобы распостранить информацию о

- вашем произведении в мире. Придумайте конкурсы, создавайте творческий маркетинговые стратегии. Привлекайте людей, если вы продаете книгу на вашем блоге и организуйте обсуждение с максимальным шумом.
- Хороший ход предложить, например, несколько бесплатных глав вашей книги, чтобы читатели могли ознакомиться с ней до того, как решат купить.

Не надо успокаиваться. Если вы написали книгу, то это не значит, что все проблемы и следует сложить руки. Маркетинг является самой главной частью продвижения книг. Если же вы всё-таки решили создать свой лендинг или

одностраничный продающий сайт, то наилучшим решением будет использование систем управления сайтом WordPress или Joomla, которые имеют достаточно простой интерфейс для построения профессионального сайта. Большое количество плагинов помогут сделать сайт с безграничными возможностями.

Выбирая между этими двумя системами, я бы отдал предпочтение WordPress. С помощью этого «движка» создана большая часть сайтов, размещённых на просторах мирового интернета. Обширный выбор бесплатных плагинов позволяет сделать сайт для любых целей.

Продажа электронных книг на личном сайте | 2

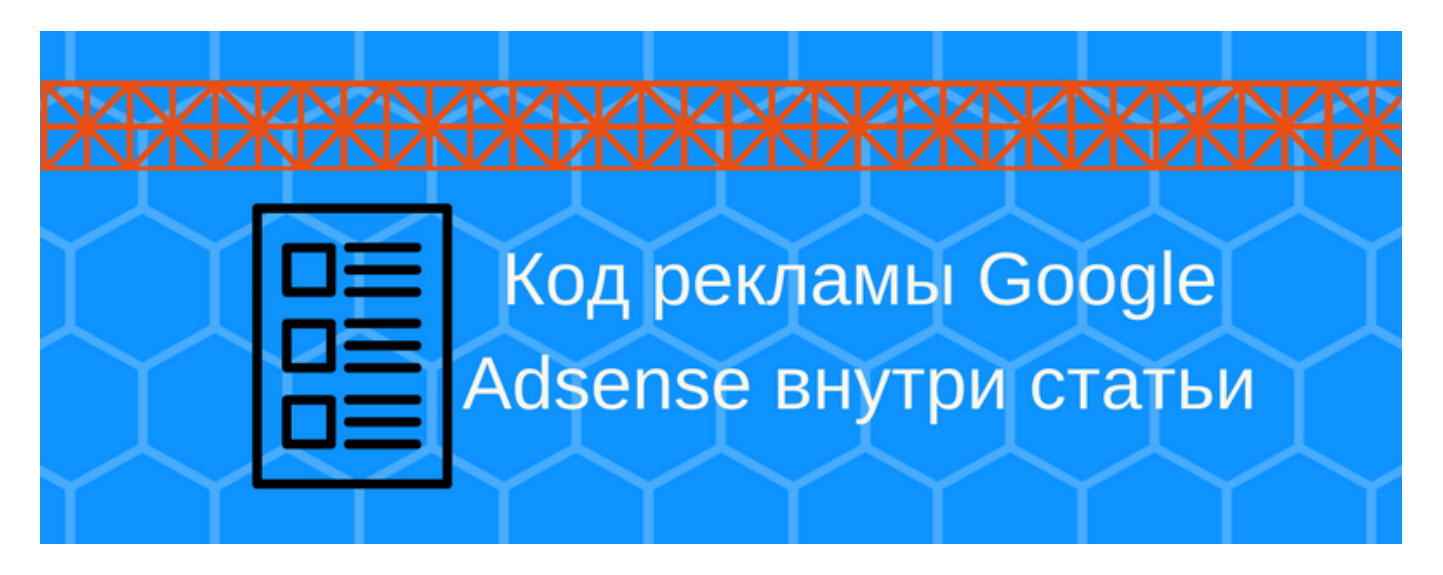

## **[Как разместить на сайте joomla код контекстной](https://jonnybegood.ru/%d0%ba%d0%b0%d0%ba-%d1%80%d0%b0%d0%b7%d0%bc%d0%b5%d1%81%d1%82%d0%b8%d1%82%d1%8c-%d0%ba%d0%be%d0%b4-%d1%80%d0%b5%d0%ba%d0%bb%d0%b0%d0%bc%d1%8b-%d0%bd%d0%b0-%d1%81%d0%b0%d0%b9%d1%82%d0%b5/) [рекламы](https://jonnybegood.ru/%d0%ba%d0%b0%d0%ba-%d1%80%d0%b0%d0%b7%d0%bc%d0%b5%d1%81%d1%82%d0%b8%d1%82%d1%8c-%d0%ba%d0%be%d0%b4-%d1%80%d0%b5%d0%ba%d0%bb%d0%b0%d0%bc%d1%8b-%d0%bd%d0%b0-%d1%81%d0%b0%d0%b9%d1%82%d0%b5/)**

Опубликовано: 30 июня, 2017

Поделиться Facebook Twitter Pinterest LinkedIn Создавая сайт для заработка, рано или поздно придется выбирать способ конвертации посещаемости сайта в деньги. Самыми популярными являются рекламные блоки от Яндекса и Google.

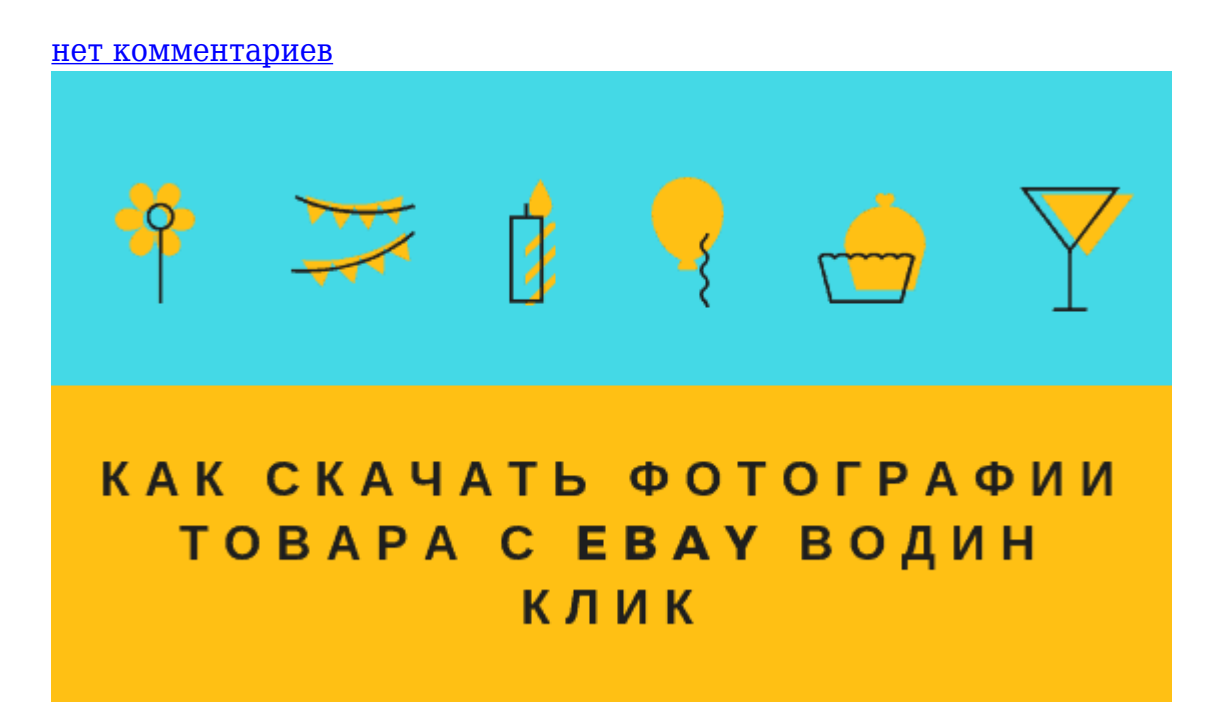

## **[2 нужных инструмента, чтобы разместить с Ebay](https://jonnybegood.ru/2-%d0%bd%d1%83%d0%b6%d0%bd%d1%8b%d1%85-%d0%b8%d0%bd%d1%81%d1%82%d1%80%d1%83%d0%bc%d0%b5%d0%bd%d1%82%d0%b0-%d1%87%d1%82%d0%be%d0%b1%d1%8b-%d1%80%d0%b0%d0%b7%d0%bc%d0%b5%d1%81%d1%82%d0%b8%d1%82%d1%8c/) [партнерский товар](https://jonnybegood.ru/2-%d0%bd%d1%83%d0%b6%d0%bd%d1%8b%d1%85-%d0%b8%d0%bd%d1%81%d1%82%d1%80%d1%83%d0%bc%d0%b5%d0%bd%d1%82%d0%b0-%d1%87%d1%82%d0%be%d0%b1%d1%8b-%d1%80%d0%b0%d0%b7%d0%bc%d0%b5%d1%81%d1%82%d0%b8%d1%82%d1%8c/)**

Опубликовано: 10 ноября, 2018

Для того, чтобы разместить товар у себя в Woocommerce магазине для работы в качестве партнера Ebay, необходимы фотографии товара, описание и партнерская ссылка.

[нет комментариев](https://jonnybegood.ru/2-%d0%bd%d1%83%d0%b6%d0%bd%d1%8b%d1%85-%d0%b8%d0%bd%d1%81%d1%82%d1%80%d1%83%d0%bc%d0%b5%d0%bd%d1%82%d0%b0-%d1%87%d1%82%d0%be%d0%b1%d1%8b-%d1%80%d0%b0%d0%b7%d0%bc%d0%b5%d1%81%d1%82%d0%b8%d1%82%d1%8c/#respond)

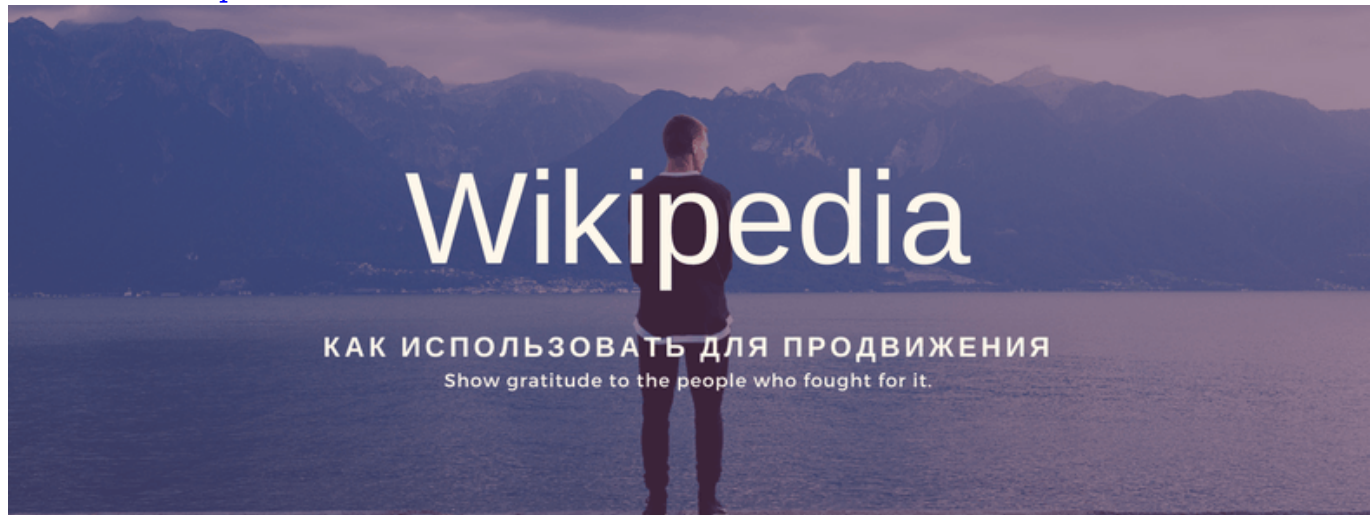

## **[Википедия и продвижение сайта](https://jonnybegood.ru/%d0%bf%d1%80%d0%be%d0%b4%d0%b2%d0%b8%d0%b6%d0%b5%d0%bd%d0%b8%d0%b5-%d0%b2%d0%b8%d0%ba%d0%b8%d0%bf%d0%b5%d0%b4%d0%b8%d1%8f-%d0%bf%d0%be%d1%81%d0%b5%d1%89%d0%b0%d0%b5%d0%bc%d0%be%d1%81%d1%82%d1%8c/)**

Опубликовано: 30 июня, 2017

На сегодняшний день в интернете представлено достаточно много информации о том, как повысить посещаемость сайта. Все эти методы давно приелись большинству вебмастеров и оптимизаторов, а часть из них вообще безвозвратно[Continue reading](https://jonnybegood.ru/%d0%bf%d1%80%d0%be%d0%b4%d0%b2%d0%b8%d0%b6%d0%b5%d0%bd%d0%b8%d0%b5-%d0%b2%d0%b8%d0%ba%d0%b8%d0%bf%d0%b5%d0%b4%d0%b8%d1%8f-%d0%bf%d0%be%d1%81%d0%b5%d1%89%d0%b0%d0%b5%d0%bc%d0%be%d1%81%d1%82%d1%8c/)

[нет комментариев](https://jonnybegood.ru/%d0%bf%d1%80%d0%be%d0%b4%d0%b2%d0%b8%d0%b6%d0%b5%d0%bd%d0%b8%d0%b5-%d0%b2%d0%b8%d0%ba%d0%b8%d0%bf%d0%b5%d0%b4%d0%b8%d1%8f-%d0%bf%d0%be%d1%81%d0%b5%d1%89%d0%b0%d0%b5%d0%bc%d0%be%d1%81%d1%82%d1%8c/#respond)